## How to search text in C# with ByteScout Spreadsheet SDK

The tutorial shows how to search text in  $C#$ 

This sample source code below will demonstrate you how to search text in C#. ByteScout Spreadsheet SDK is the SDK to create, read, modify and calculate spreadsheets. Formula calculations are supported, import and export to and from JSON, CSV, XML, databases, arrays. It can search text in C#.

This rich sample source code in C# for ByteScout Spreadsheet SDK includes the number of functions and options you should do calling the API to search text. In order to implement the functionality, you should copy and paste this code for C# below into your code editor with your app, compile and run your application. Enjoy writing a code with ready-to-use sample C# codes.

Our website provides trial version of ByteScout Spreadsheet SDK for free. It also includes documentation and source code samples.

C# - Program.cs

```
using System;
using Bytescout.Spreadsheet;
using Bytescout.Spreadsheet.BaseClasses;
namespace SearchText
{
        class Program
        {
                static void Main(string[] args)
                {
                        // Open spreadsheet from file
                        Spreadsheet document = new Spreadsheet();document.LoadFromFile("example.xls");
                        // Get first worksheet
                        Worksheet worksheet = document.Workbook.Worksheets[0];
                        // Find cells containing "in" substring
            Cell cell = worksheet.Find(
                                "in", false /*case insesitive*/, false /*not
regexp*/, false /*search forward*/);
                        while (cell != null)
                        {f}// Print found cell address and value to console
                                CellAddress address = cell.GetAddress();
```
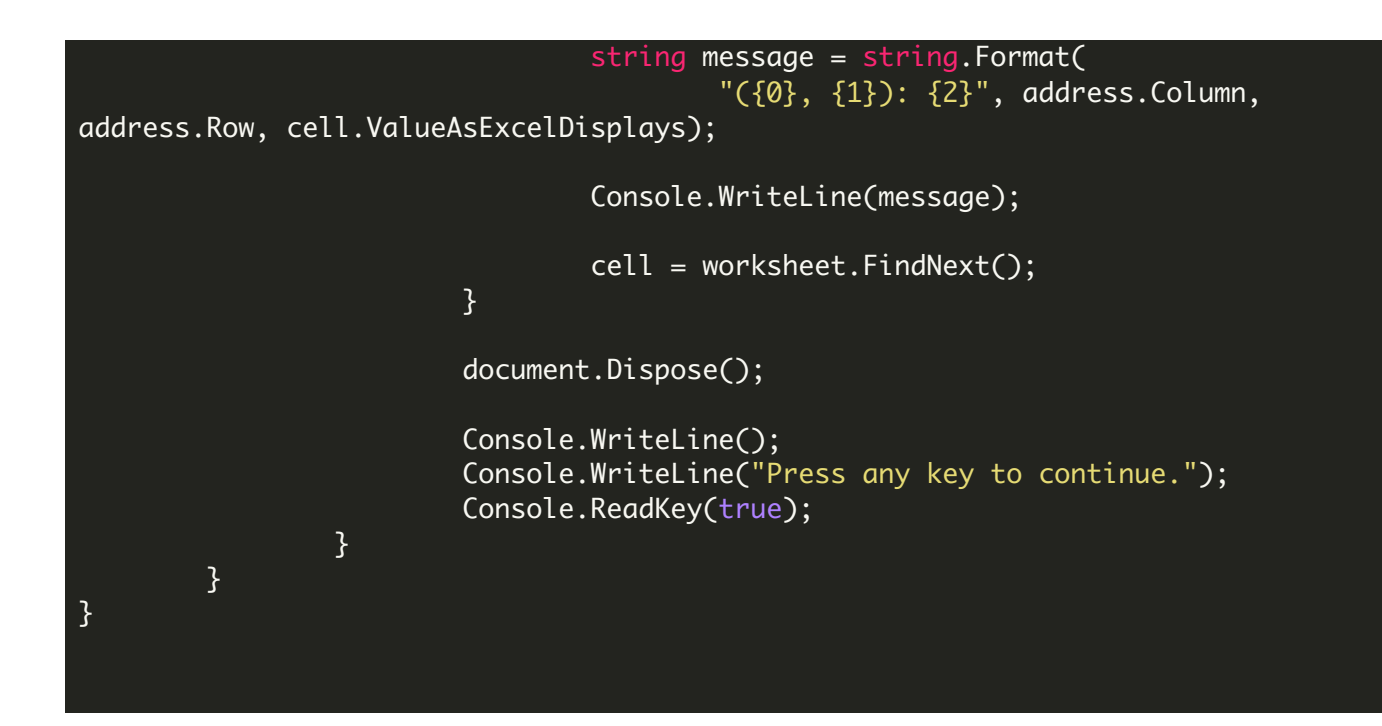

FOR MORE INFORMATION AND FREE TRIAL:

Download Free Trial SDK [\(on-premise](https://bytescout.com/download/web-installer?utm_source=pdf-source-code-sample) version)

Read more about ByteScout [Spreadsheet](https://bytescout.com/products/developer/spreadsheetsdk/bytescoutspreadsheetsdk.html?utm_source=pdf-source-code-sample) SDK

Explore [documentation](https://bytescout.com/documentation/index.html)

Visit [www.ByteScout.com](https://bytescout.com/?utm_source=pdf-source-code-sample)

or

Get Your Free API Key for [www.PDF.co](https://pdf.co/) Web API